## , tushu007.com

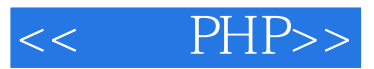

- $<<$  PHP>>
- 13 ISBN 9787121094415
- 10 ISBN 712109441X

出版时间:2009-10

页数:649

PDF

更多资源请访问:http://www.tushu007.com

## $,$  tushu007.com

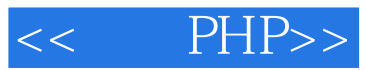

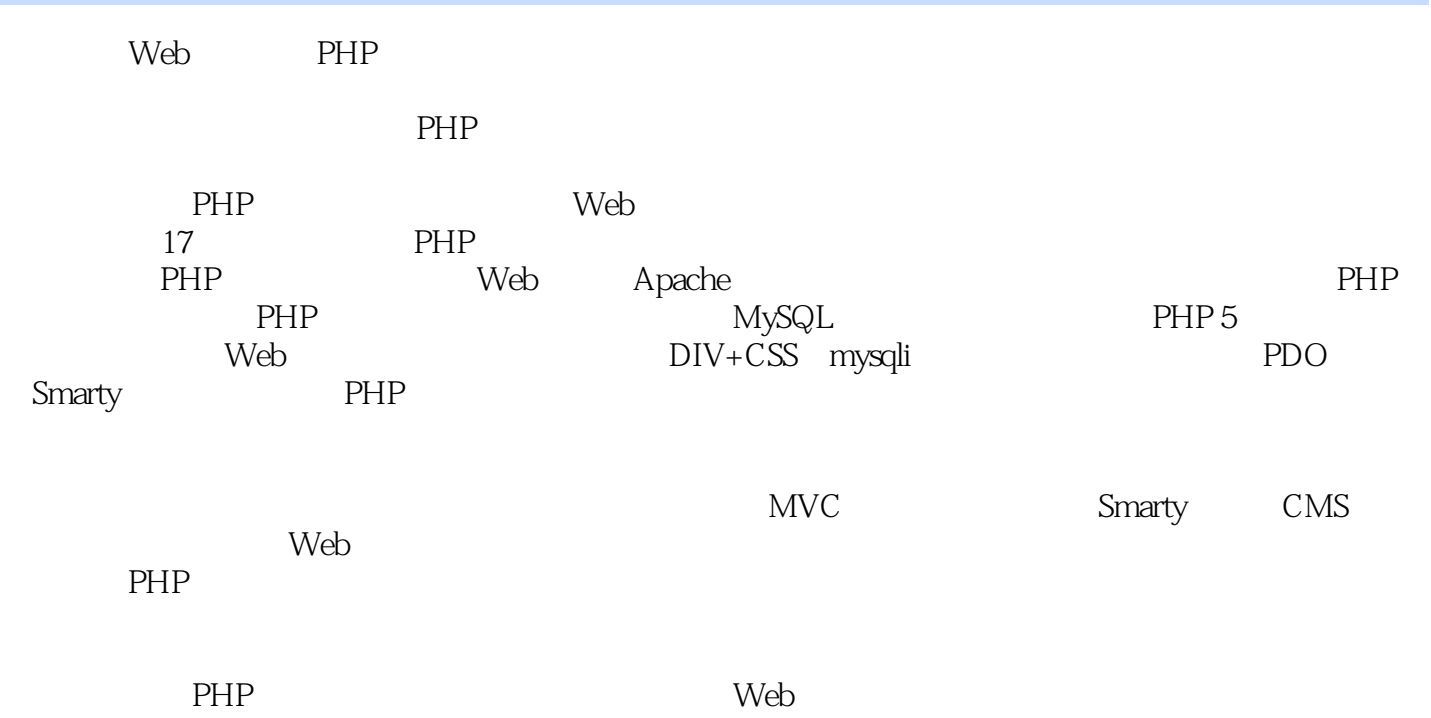

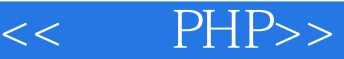

I

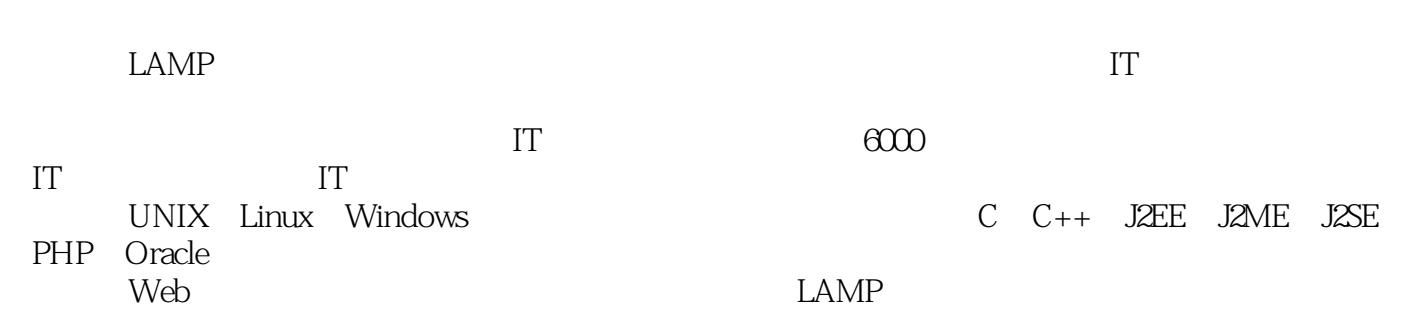

<<细说PHP>>

1 LAMP 1.1 1.1.1 B/S 1.1.2 1.2  $Web$  1.2.1 1.2.2  $XHTML1.2.3$ CSS1.2.4 XML XSLT1.2.5 1.2.6 Web 1.2.7  $1.28$  1.3  $1.31$  1.32  $1.4$  1.4.1 HTTP 1.4.2 Web 理1.5 LAMP网站开发组合概述1.5.1 Linux操作系统1.5.2 Web服务器Apache1.5.3 MySQL数据库管  $1.5.4$  PHP  $1.5.5$  LAMP  $1.6$  2 PHP  $2.1$   $2.1.1$   $2.2$ Linux 2.2.1 2.2.2 2.2.3 libxml2 2.2.4 libmcrypt 2.2.5 zlib 2.2.6 libpng 2.2.7 安装jpeg6最新库文件2.2.8 安装freetype最新库文件2.2.9 安装autoconf最新的库文件2.2.10 安装最新 GD 2.2.11 Apache 2.2.12 MySQL 2.2.13 PHP 2.2.14 Zend 2.2.15 phpMyAdmin 2.2.16 phpMyAdmin 2.3 在Windows系统上安装Web工作环境2.3.1 安装前准备2.3.2 安装Apache2.3.3 安装MySQL2.3.4 安 PHP2.3.5 Zend 2.4 Window 2.4.1 2.4.2 2.4.3 2.5 3 Apache 3.1 Apache 3.1.1 Apache 生3.1.2 Apache的特性3.2 Apache服务器的目录结构3.3 Apache服务器配置文件结构说明3.3.1 Apache服务器配置文件位置3.3.2 配置文件的语法3.4 Apache服务器全局参数设置3.4.1 在主配置 httpd.conf 3.4.2 httpd-default.conf 3.4.3 httpd-mpm.conf 3.5 Apache 3.5 Apache 3.5.1 3.5.2  $353$   $354$   $36$  .htaccess  $361$  $362$  htaccess  $37$   $37.1$  IP  $37.2$   $38$   $4$  XHTML CSS  $41$ 4.1.1 XHTML 4.1.2 CSS 4.2 HTML 4.2.1 XHTML 4.2.2 XHTML文件的主体结构4.2.3 文字版面的编辑4.2.4 创建图像和链接4.2.5 使用XHTML表格4.2.6 XHTML 4.2.7 XHTML 4.3 CSS 4.3.1 HTML 4.3.2  $\text{CSS}$  4.3.3 4.4 DIV+CSS 4.4.1 DIV+CSS 4.4.2 "  $\frac{3}{2}$  div span $4.43$   $4.44$   $4.45$   $4.46$ 4.5 XHTML CSS 4.5.1 XHTML 4.5.2 CSS 4.6 5 PHP 5.1 PHP Web 5.2 PHP 5.2.1 PHP 语言标记5.2.2 指令分隔符"分号"5.2.3 程序注释5.2.4 在程序中使用空白的处理5.3 变量5.3.1  $5.32$   $5.33$   $5.34$   $5.4$   $5.41$ 5.4.2 boolean 5.4.3 integer 5.4.4 float double 5.4.5 String )5.4.6 数组(Array)5.4.7 对象(Object)5.4.8 资源类型(Resource)5.4.9 NULL类型5.4.10 伪  $5.411$   $5.5$   $5.51$   $5.52$   $5.53$  $56$  PHP  $561$   $562$   $563$   $564$ 5.6.5 5.6.6 5.6.7 5.6.8 5.7 5.8 6 PHP 6.1 6.2 6.2.1 if 6.2.2  $\epsilon$ dse 6.2.3 elseif 6.2.4  $\,$  switch  $6.25$   $6.26$  6.3  $63$ 6.3.1 while 6.3.2 dowhile 6.3.3 for 6.3.4 6.4 PHP 6.4.1  $642$   $643$   $644$  PHP  $645$  $6.46$   $6.4.7$   $6.4.8$   $6.4.9$   $6.5$ 7 PHP 7.1 2 7.2 7.2.1 7.2.2 array() 7.2.3 7.3 7.3.1 for

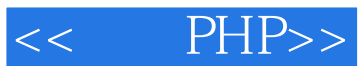

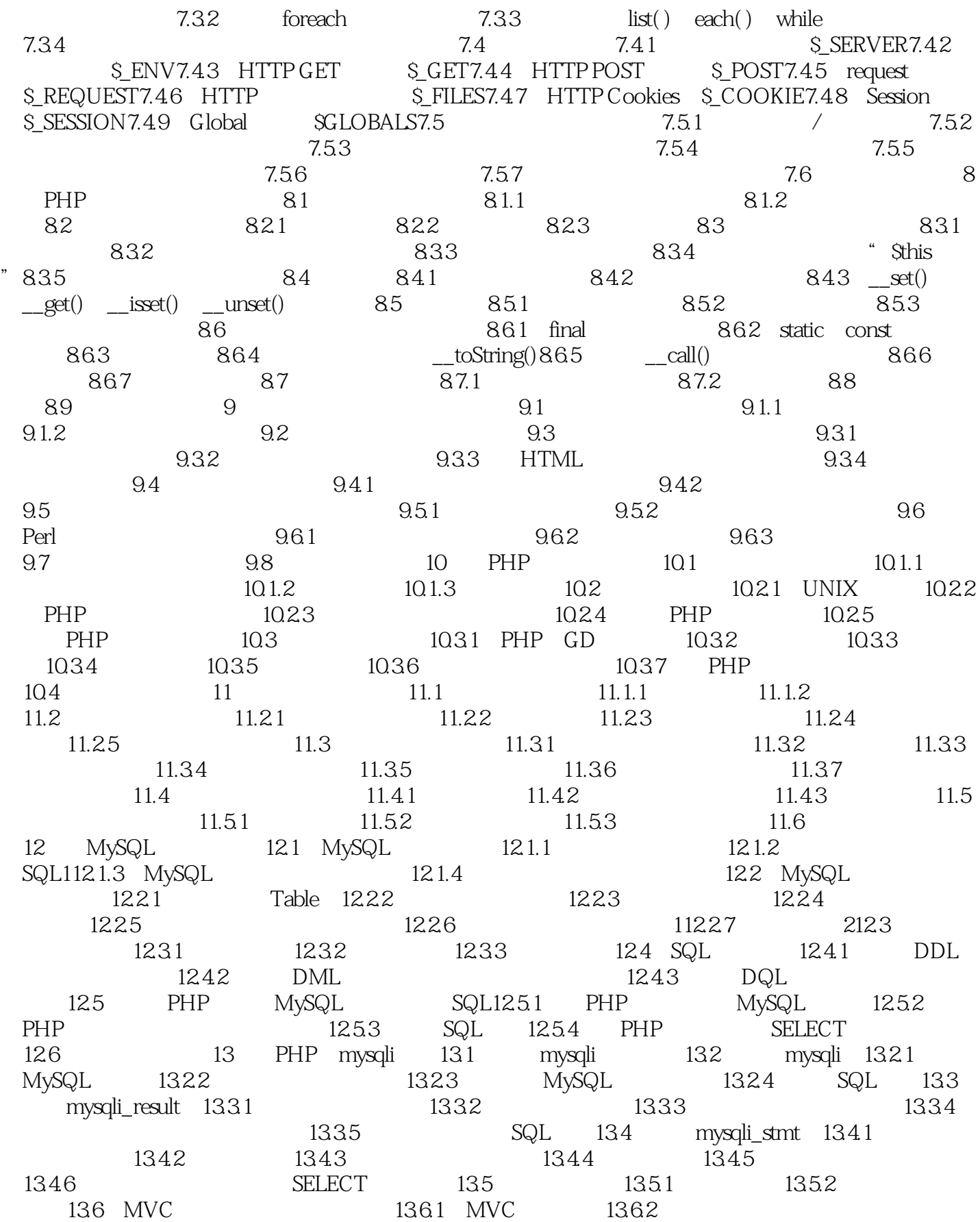

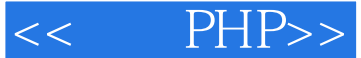

13.7 14 PDO14.1 PDO16.1 PDO PDO 14.3.1 14.3.2 PDO 14.4 PDO 14.4.1 PDO 14.4.2 PDO PHP 14.4.3 PDO 14.4.4 PDO SQL 14.5 PDO 14.5.1 PDOStatement 14.5.2 14.5.3 14.5.4 14.5.5 14.5.6 14.5.6 14.6 PDO 14.7 15 15.1 15.2 15.2 15.3 Cookie 15.3.1 Cookie 15.3.2 Cookie15.3.3 PHP Cookie 15.3.4 Cookie 15.3.5 Cookie15.3.6 Cookie 15.4 Session 15.4.1 Session 15.4.2 Session15.4.3 Session  $15.4.4$  Session $15.4.5$   $S$ ession $15.4.5$   $S$ ession $15.4.6$   $S$ ession ID $15.5$  $15.51$   $15.52$   $15.53$ 15.6 16 PHP Smarty16.1 16.2  $16.21$   $16.2.2$   $16.2.3$   $216.3$  选择Smarty模板引擎16.4 安装Smarty及初使化配置16.4.1 安装Smarty16.4.2 初使化Smarty类库的默 16.4.3 Smarty 16.5 Smarty 16.7 Smarty 16.6 Smarty 166.1 166.2 166.3 PHP 16.6.4 16.6.5 16.6.5 (Ssmarty) 16.6.6 16.6.7 16.6.7 16.68 16.7 Smarty 16.7.1 16.7.2 16.7.3 168 Smarty 16.8.1 Smarty  $1682$  1683  $1683$   $1684$   $1685$ 16.9 Smarty 16.9.1 16.9.2 16.9.2 16.9.3 16.9.4 PHP 16.9.5 Smarty 16.10 17 17 CMS 17.1 Web 17.1.1 Web 17.1.2 Web 17.1.3 17.2 17.2.1 CMS 17.2.2 17.2.3 17.2.4 17.3 17.3.1 CMS 17.3.2 17.3.3 17.3.4 17.3.4 17.3.5 17.3.6 17.3.7 17.3.8 17.3.9 17.3.10  $17.311$   $17.4$   $17.41$   $17.42$   $17.5$  $17.5.1$   $17.5.2$   $17.5.3$   $17.6$  $17.61$   $17.62$   $17.63$ 17.64 17.7 A PHP

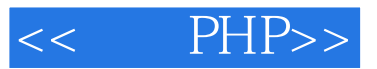

1 LAMP

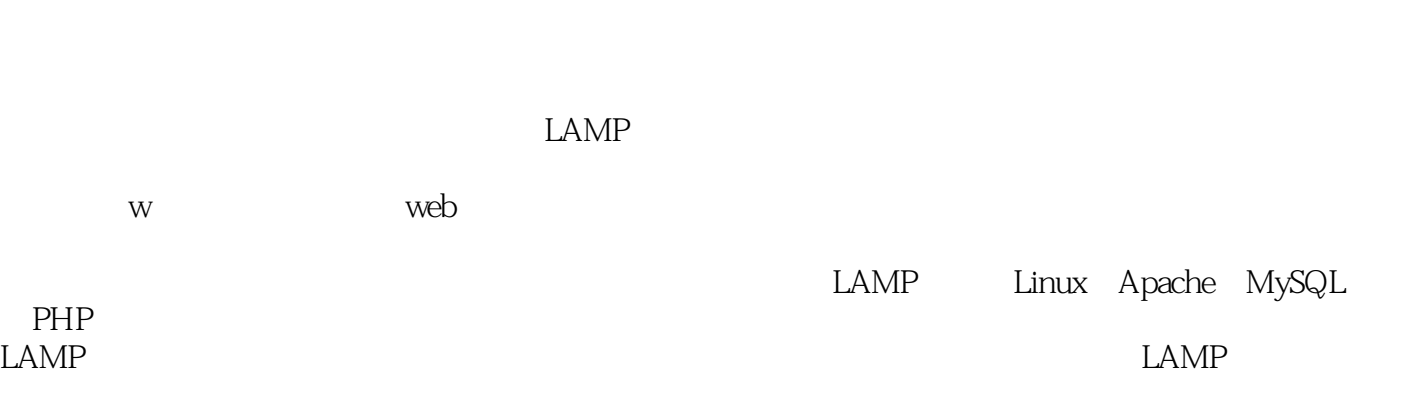

1.1 网站软件简介 有人问网站是什么?

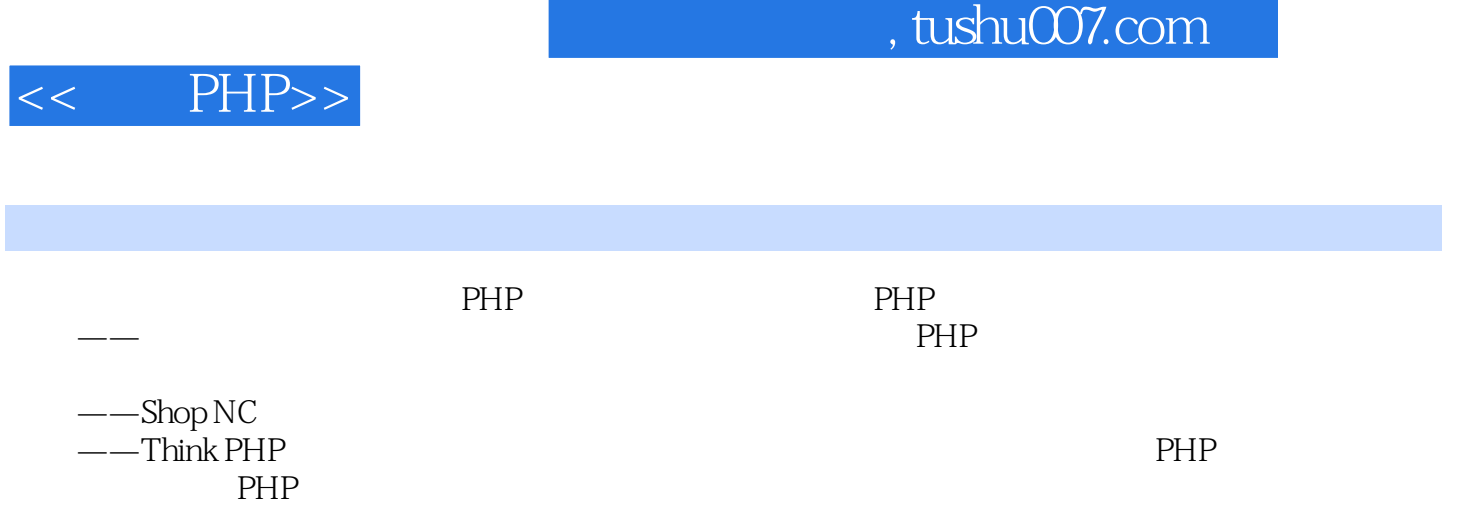

——凤凰网技术总监 骆超(浪湾)

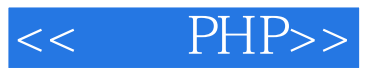

本站所提供下载的PDF图书仅提供预览和简介,请支持正版图书。

更多资源请访问:http://www.tushu007.com